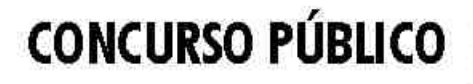

NÍVEL MÉDIO

Companhia Imobiliária de Brasília Agência de Desenvolvimento do DF

## Emprego 18:

# Topógrafo

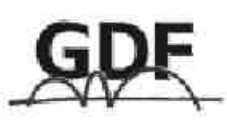

## **CADERNO DE PROVAS**

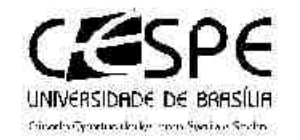

Арікоков 12/12/2004

### LEIA COM ATENCÃO AS INSTRUCÕES ABAIXO.

- 1 Ao receber este caderno, confira se ele contém cem itens, correspondentes às provas objetivas, corretamente ordenados de 1 a 100
- 2 Caso o caderno esteja incompleto ou tenha qualquer defeito, solicite ao fiscal de sala mais próximo que tome as providências cabíveis.
- 3 Recomenda-se não marcar ao acaso: a cada item cuia resposta diviria do gabarito oficial definitivo, além de não marcarponto, o candidato recebe pontuação negativa, conforme consta em edital.
- 4 Não utilize nenhum material de consulta que não seja fornecido pelo CESPE.
- 5 Durante as provas, não se comunique com outros candidatos nem se levante sem autorização do chefe de sala.
- 6 A duração das provas é de três horas, já incluído o tempo destinado à identificação que será feita no decorrer das provas - e ao preenchimento da folha de respostas.
- 7 Ao terminar as provas, chame o fiscal de sala mais próximo, devolva-lhe a sua folha de respostas e deixe o local de provas
- 8 A desobediência a qualquer uma das determinações constantes no presente cademo, na folha de rascunho ou na folha de respostas poderá implicar a anulação das suas provas.

#### **AGENDA**

- 13/12/2004, a partir das 10 h (horário de Brasília) Gabaritos oficiais preliminares das provas objetivas: Internet www.cespe.unb.br-equadros de avisos do CESPE/UnB, em Brasília.
- II 14 a 16/12/2004 Recursos (provas objetivas): formulários estarão disponíveis no Sistema Eletrônico de Interposição de Recurso, Internet-www.cespe.unb.br.
- 18/1/2005 Resultado final das provas objetivas e resultado final do concurso: Diário Oficial do Distrito Federal e nos locais. mencionados no item I.

#### **OBSERVAÇÕES**

- Não serão objeto de conhecimento recursos em desacordo com o item 12 do Edital n.º 1/2004 SGA/TERRACAP, de 17/8/2004.
- Informações adicionais: telefone 0(XX) 61 448 0100; Internet-www.cespe.unb.br.

• De acordo com o comando a que cada um dos itens de **1** a **100** se refira, marque, na **folha de respostas**, para cada item: o campo designado com o código **C**, caso julgue o item **CERTO**; ou o campo designado com o código **E**, caso julgue o item **ERRADO**. A ausência de marcação ou a marcação de ambos os campos não serão apenadas, ou seja, não receberão pontuação negativa. Para as devidas marcações, use a folha de rascunho e, posteriormente, a **folha de respostas**, que é o único documento válido para a correção das suas provas.

• Nos itens que avaliam **Noções de Informática**, a menos que seja explicitamente informado o contrário, considere que todos os programas mencionados estão em configuração-padrão, em português, que o *mouse* está configurado para pessoas destras e que expressões como clicar, clique simples e clique duplo referem-se a cliques com o botão esquerdo do *mouse*. Considere também que não há restrições de proteção, de funcionamento e de uso em relação aos programas, arquivos, diretórios e equipamentos mencionados.

## **CONHECIMENTOS BÁSICOS**

#### **Texto I – itens de 1 a 10**

- *<sup>1</sup>* O fim do direito é a paz, o meio de atingi-lo é a luta. Enquanto o direito tiver de contar com as agressões partidas dos arraiais da injustiça — e isso acontecerá enquanto o
- *<sup>4</sup>* mundo for mundo não poderá prescindir da luta. A vida do direito é a luta — uma luta dos povos, dos governos, das classes sociais, dos indivíduos.
- *<sup>7</sup>* Todo o direito que existe no mundo foi alcançado através da luta; seus postulados mais importantes tiveram de ser conquistados em combate contra as legiões de opositores;
- *<sup>10</sup>* todo e qualquer direito, seja o direito de um povo, seja o direito de um indivíduo, só se afirma através de uma disposição ininterrupta para a luta.
- *<sup>13</sup>* O direito não é uma simples idéia, é uma força viva. Por isso a justiça sustém em uma das mãos a balança com que pesa o direito, enquanto na outra segura a espada por
- *<sup>16</sup>* meio da qual o defende. A espada sem a balança é força bruta; a balança sem a espada, a impotência do direito. Uma completa a outra, e o verdadeiro estado de direito só pode
- *<sup>19</sup>* existir quando a justiça sabe brandir a espada com a mesma habilidade com que manipula a balança.

Rudolf von Ihering. **A luta pelo direito**, 2003 (com adaptações).

Com base nas idéias do texto I, julgue os itens a seguir.

- **1** Há uma relação ambígua e paradoxal entre justiça e direito.
- **2** Apesar de o direito ter por finalidade a paz, todos os povos, governos e classes sociais combatem, entre si, para ter as injustiças sociais eliminadas de seu contexto.
- **3** A alegoria da justiça representa, no símbolo da balança, a idéia de que é imperioso mensurar e avaliar estados de direito.
- **4** O sentido de luta, de trabalho, é imprescindível ao direito, uma vez que parte da predisposição ao combate às injustiças.
- **5** O direito não é uma abstração e, sim, uma "força viva"  $(l.13)$ , desde que os conquistados combatam, com dignidade, seus conquistadores.

A partir da análise das estruturas do texto I, julgue os itens subseqüentes.

- **6** A passagem "— e isso acontecerá enquanto o mundo for mundo —" $(l.3-4)$  refere-se às constantes injustiças das quais o direito emerge.
- **7** Podem-se substituir as duas ocorrências de "através" (R.8 e 11) por **em virtude**.
- 8 A vírgula logo após "idéia" (l.13) pode ser substituída por ponto-e-vírgula, sem implicar alteração semântica.
- As duas ocorrências da palavra "outra" ( $\ell$ .15 e 18) têm como referente a palavra "espada".
- 10 A vírgula após a palavra "espada" ( $\ell$ .17) indica a supressão de uma forma verbal na terceira pessoa do singular; o verbo omitido pode ser, entre outros, **representar**.

#### **Texto II – itens de 11 a 16**

A elevação brusca no preço dos aluguéis está preocupando as administradoras que, há mais de três meses, não encontram locatários que possam pagar mil e duzentos reais mensais por imóveis de dois quartos. Por isso, muitos proprietários preferem manterseus imóveis fechados aguardando que a situação mude a curto prazo e então possam encontrar inquilinos confiáveis.

**O texto na TV — manual de telejornalismo**, 1999 p. 69.

Julgue a correção gramatical das informações derivadas do texto II e apresentadas nos itens subseqüentes.

- **11** As administradoras buscam à elevação dos preços, mesmo que não apareça locatários para os imóveis.
- **12** As imobiliárias, administradoras dos imóveis, estão ansiosas porque, há muito, não encontram locatários com poder aquisitivo para assumirem aluguéis tão caros.
- **13** O aluguel mensal de um imóvel com apenas dois quartos e sem dispensa de empregada está orçado à aproximadamente um mil e duzentos reais.
- **14** Existem vários proprietários, que preferem manter fechados seus imóveis, enquanto aguardam um locatário compatível, com os preços estipulado.

A partir das informações do texto II e com base nos princípios de redação e correspondência oficial, julgue os itens a seguir.

- **15** A Associação de Corretores de Imóveis expediu, em resposta a um requerimento da Agremiação de Prefeitos de Quadras do Plano Piloto, uma exposição de motivos, sob a forma de abaixo-assinado, justificando que aguardam, a curto prazo, mudanças na legislação imobiliária, as quais afetarão suas condutas em prol dos locatários.
- **16** Para que a informação constasse de um relatório técnico, realizado em razão de inspetoria a administradoras, deveria estar assim redigida: "As administradoras afirmaram que a elevação do preço dos aluguéis as está preocupando há mais de três meses, pois não têm encontrado locatários para os imóveis, e que muitos proprietários preferem manter seus apartamentos fechados, aguardando que a situação mude, para que possam encontrar inquilinos confiáveis."

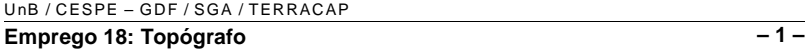

É permitida a reprodução apenas para fins didáticos, desde que citada a fonte.

Faço apenas um pedido: que você reveja sua opinião sobre esse assunto.

Há um fato ainda inexplicado: terem eles sobrevivido a tantas adversidades.

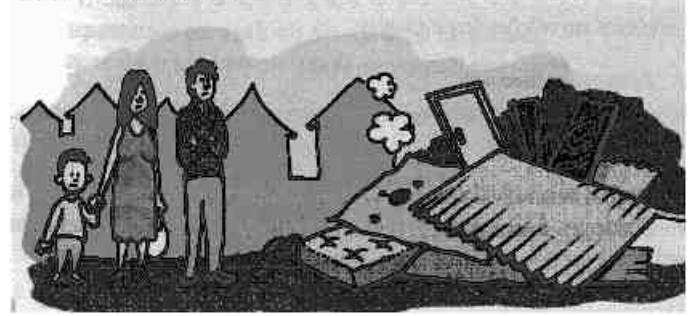

Considerando a pontuação e a sintaxe das orações dos períodos acima da ilustração, julgue os itens seguintes.

- **17** O emprego de dois-pontos nos dois períodos justifica-se por estarem eles antecedendo orações que servem de apostos aos termos antecedentes.
- **18** No primeiro período, a oração iniciada pelo pronome relativo "que" classifica-se como oração subordinada adjetiva explicativa.
- **19** O segundo período tem início com uma construção impessoal, em que o sujeito é inexistente.
- **20** A segunda oração do primeiro período está construída na voz ativa; já a segunda oração do segundo período está estruturada na voz passiva.

Com relação a *hardware* e *software* de microcomputadores do tipo PC, julgue os itens seguintes.

- **21** Considere que dois computadores sejam exatamente idênticos em tudo, exceto nas quantidades de memória RAM instaladas, que é de 256 MB em um e 512 MB no outro. Então o computador com maior capacidade de memória RAM poderá armazenar uma quantidade de dados maior que o outro, entretanto, não haverá diferença nos tempos que cada um deles leva para executar um mesmo programa, independentemente do tipo de programa.
- **22** Em geral, as memórias *cache* propiciam acesso mais lento que as memórias RAM dinâmicas, mas são as memórias que atualmente apresentam menor preço.
- **23** O disco rígido utiliza processos magnéticos para a gravação de dados. Existem, atualmente, discos rígidos com capacidade para armazenar mais de 80 GB.
- **24** Atualmente, é possível a instalação de dois sistemas operacionais em um mesmo computador PC. Apesar de não causar incompatibilidade, desde que ambos os sistemas operacionais sejam corretamente inicializados, a instalação do Windows XP e do Linux em um mesmo PC exige que cada sistema operacional seja instalado em um *winchester* diferente do computador.

Com relação ao sistema operacional Linux, julgue os itens subseqüentes.

- **25** No Linux, a execução pode ser realizada por meio de linha de comando, apesar de existirem versões desse sistema operacional que permitem a execução de programas usando recursos disponíveis em ambientes gráficos.
- **26** No Linux, o diretório denominado home é adequado para que o usuário armazene seus arquivos pessoais.

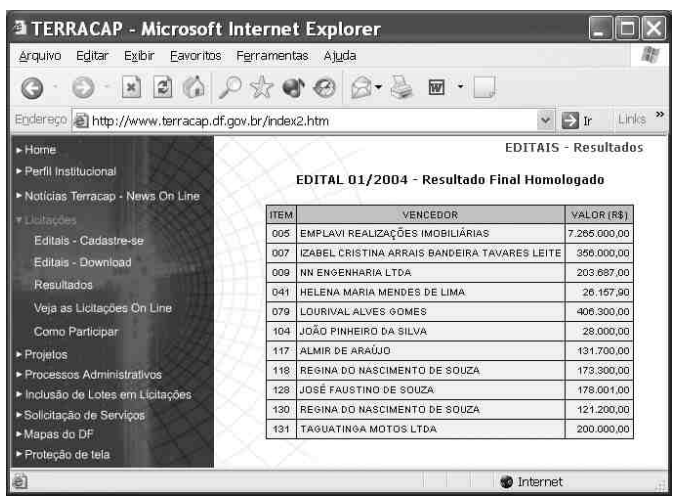

Considere a figura acima, que ilustra uma janela do Internet Explorer 6 (IE6), contendo uma página *web* de endereço eletrônico http://www.terracap.df.gov.br/index2.htm e que pertence ao sítio da TERRACAP. Julgue os itens a seguir, relativos ao IE6, à Internet e à janela mostrada, supondo que o IE6 esteja em sessão de uso.

- **27** Sabendo que a planilha mostrada na janela do IE6 pode ser exportada para um arquivo do Excel 2002, então, por meio de ferramenta disponibilizada no *menu* Ferramentas é possível que o total dos valores arrecadados no processo regido pelo **EDITAL 01/2004**, indicados na coluna  $VALOR (R*)$ , seja calculado utilizando-se unicamente operações com o *mouse*.
- **28** Com base nas informações contidas na janela ilustrada, é

correto concluir que, ao se clicar o botão , será

iniciado procedimento de acesso à página cujo URL é http://www.terracap.df.gov.br.

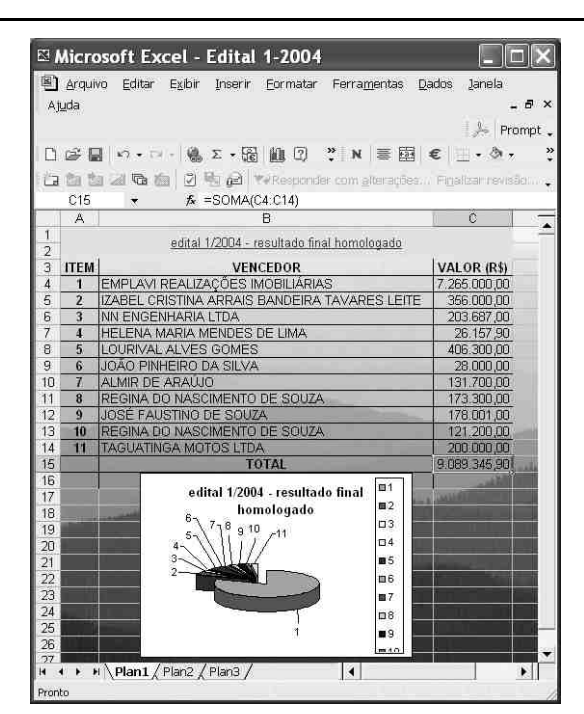

A figura acima ilustra uma janela do Excel 2002 contendo informações obtidas do sítio da TERRACAP, relativas a processo de licitação realizado em 2004. Considerando essa figura, julgue os itens que se seguem, relativos ao Excel 2002 e à janela ilustrada.

- **29** O gráfico mostrado na parte inferior da figura pode ter sido obtido por meio de funcionalidades do Excel 2002 disponibilizadas ao se clicar o botão
- **30** Sabendo que a planilha ilustrada contém plano de fundo, é correto afirmar que esse plano de fundo pode ter sido inserido por meio de funcionalidade acessível no *menu* .

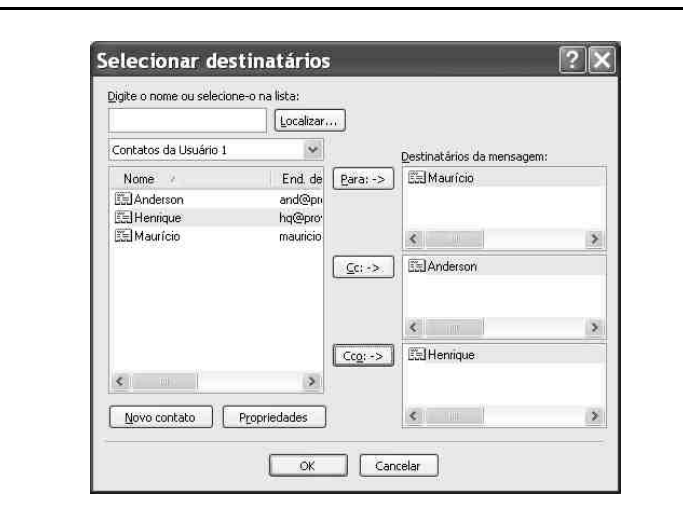

Com relação à janela do Outlook Express 6 ilustrada acima, julgue o item a seguir.

**31** Ao se clicar o botão **de Santa de Santa e de Santa Ao se clicar** o botão **de** envio de mensagem de correio eletrônico aos contatos **E** Maurício E Anderson e E Henrique cujo conteúdo pode ser editado por meio de funcionalidades acessíveis ao se clicar o botão Propriedades

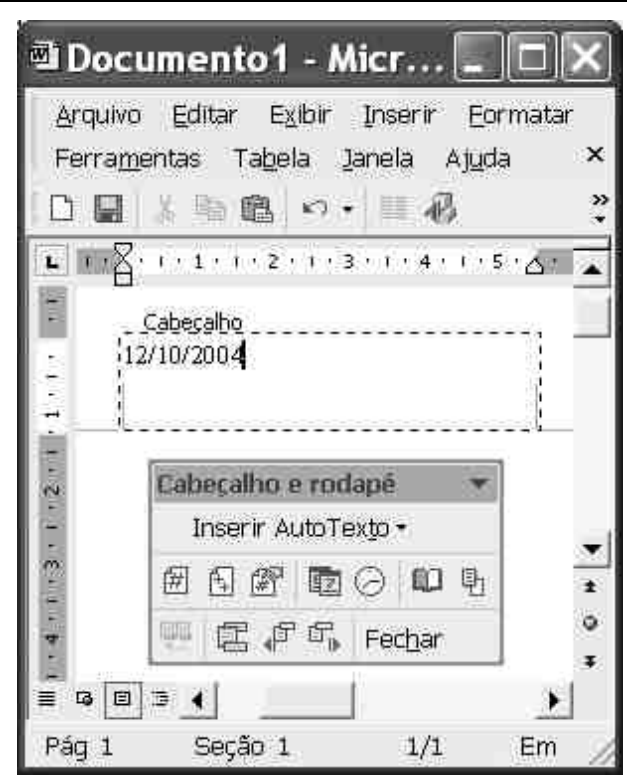

Considerando a figura acima, que ilustra uma janela do Word 2002 em uma sessão de uso para a elaboração de um documento, julgue os seguintes itens.

- **32** Caso se deseje inserir no cabeçalho do documento em edição um texto armazenado em arquivo, é possível fazê-lo por meio de funcionalidade encontrada no *menu* Inserir AutoTexto -
- **33** Sabendo que "12/10/2004" corresponde ao dia, mês e ano da sessão de uso do Word mencionada, é correto afirmar que essa data pode ter sido inserida no cabeçalho do documento ao se clicar o botão .
- 34 Caso se aplique um clique duplo no botão Fechar será iniciado um procedimento de finalização da sessão atual de uso do Word. O Word será encerrado caso se confirme que as modificações realizadas no documento em edição devem ser armazenadas em um arquivo de nome "Documento1.doc".
- **35** Ao contrário do corpo do documento, onde é possível se definir mais de uma coluna de texto, dentro do cabeçalho do documento essa possibilidade não é permitida, como pode ser confirmado pela observação do botão , que está desativado.

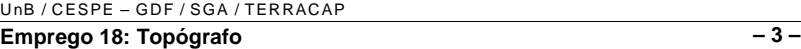

Depois de um encontro que o chanceler Celso Amorim chamou de "histórico", os governos do Brasil, Índia, Japão e Alemanha anunciaram que trabalharão juntos por uma reforma do Conselho de Segurança das Nações Unidas (ONU). O "Conselho precisa refletir as realidades da comunidade internacional no século 21", afirmou o comunicado do novo Grupo dos 4 (G-4). Um reflexo do mundo que emergiu da II Guerra, o Conselho tem cinco membros permanentes com direito a veto e dez cadeiras rotativas ocupadas pelos demais países, em representação dos continentes, por períodos de dois anos.

#### **O Estado de S. Paulo**, 22/9/2004, p. A4 (com adaptações).

Tendo o texto acima como referência inicial e considerando os mais distintos aspectos do sistema internacional contemporâneo, além da política externa praticada pelo Brasil, julgue os itens subseqüentes.

- **36** Infere-se do texto que o Grupo dos 4 contesta a manutenção, na nova realidade mundial deste início de século, dos mesmos padrões que presidiram o surgimento do Conselho de Segurança (CS), sob os efeitos do cenário que surgia com o fim da II Guerra Mundial.
- **37** Os países que mantêm assento permanente e ainda monopolizam o direito de veto no CS são Estados Unidos da América (EUA), Reino Unido, França, China e Rússia.
- **38** Integrante do G-4, a Índia possui a segunda maior população do planeta, sendo suplantada apenas pela China.
- **39** No G-4, o Brasil comparece na condição de maior país da América do Sul, em termos de extensão territorial, de população e de poderio econômico.
- **40** Embora não-integrante da União Européia, por causa de sua histórica rivalidade com a França, a Alemanha é uma das maiores forças econômicas da atualidade.
- **41** A importância do CS decorre do fato de que trata de temas que afetam diretamente a paz e a segurança internacionais, embora não tenha o poder de sugerir o envio de forças militares da ONU para locais de conflito.
- **42** Quando o G-4 afirma que o CS precisa refletir a realidade mundial de hoje, parte do princípio de que a Guerra Fria, que por décadas dividiu o mundo entre dois pólos de poder, mantém-se de pé, mas agora com novos protagonistas.
- **43** O Brasil tem procurado se isolar no cenário internacional, talvez como forma de preservar os mercados que está conquistando aos poucos.
- **44** Ao reduzir ao máximo suas viagens internacionais, o presidente Luiz Inácio Lula da Silva emite sinais de que o Brasil concorda com os rumos da atual globalização econômica, preferindo apoiar incondicionalmente as ações das grandes potências.
- **45** Ao defender a reforma do CS da ONU, o Brasil não esconde seu desejo de também se transformar em membro permanente do órgão.

A consciência do bem-estar e da preservação ambiental faz crescer a procura por alimentos orgânicos. Dados da Federação Internacional dos Movimentos de Agricultura Orgânica revelam a existência de mais de 800 mil hectares plantados com alimentos orgânicos no país. No mundo, o Brasil está em 5.º lugar em área de produção. A garantia de controle de qualidade dos alimentos orgânicos não tem respaldo oficial. As certificadoras que hoje emitem o selo de qualidade ainda dependem de regulamentação por parte do governo federal.

**Correio Braziliense**, 18/9/2004, p. 16 (com adaptações).

Tendo o texto acima como referência inicial e considerando os diversos aspectos concernentes ao tema por ele focalizado, julgue os itens seguintes.

- **46** Para que um alimento seja classificado como orgânico, uma condição básica é que ele seja produzido sem o uso de agrotóxicos.
- **47** A consciência a que se refere o texto, especialmente em termos de preservação da natureza, sempre existiu ao longo da história, tendo apenas aumentada sua divulgação nas últimas décadas.
- **48** Acredita-se que a preocupação com a saúde seja uma das mais fortes razões para a mudança de hábitos alimentares dos brasileiros, como se vê no aumento da demanda por produtos orgânicos.
- **49** Bem mais baratos e com oferta garantida em todo o país, os alimentos orgânicos tendem a ganhar rapidamente o mercado.
- **50** O Brasil dispõe de extensa, rígida e regulamentada legislação relativa aos alimentos orgânicos, o que facilita o trabalho de fiscalização por parte das autoridades.

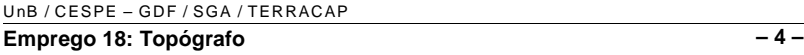

 $É$  permitida a reprodução apenas para fins didáticos, desde que citada a fonte.

## **CONHECIMENTOS ESPECÍFICOS**

Com relação à Topografia, julgue os seguintes itens.

- **51** A Topografia emprega instrumentos que medem ângulos e distâncias, calculando posições por meio da Geometria e da trigonometria esférica.
- **52** Com o desenvolvimento das estações topográficas automáticas (estações totais), as técnicas topográficas ganharam bastante produtividade na aquisição de dados, passando a ser largamente utilizadas nos dias de hoje. Essas estações recebem a posição de um ponto diretamente dos satélites, com grande precisão e acurácia.
- **53** Se o rumo verdadeiro de 7-8 é N20º10'W e o ângulo à direita na estaca 8 é 120º50', então o rumo verdadeiro de 8-9 é N79º20'E.
- **54** Pelo método do caminhamento, a soma dos ângulos internos de uma poligonal de 102 lados é igual a 18.000º.
- **55** Pelo método do caminhamento, a soma dos ângulos externos de uma poligonal de 98 lados é igual a 17.980º.
- **56** Se o rumo verdadeiro de 1-2 é N20ºW, então o rumo-ré de 1-2 é S20ºE.
- **57** Considere que uma pessoa A está a 300 metros de uma outra pessoa B. Se a pessoa B está a N25ºW da pessoa A, e se a pessoa B caminhar na direção S25ºW, então ela encontrará a pessoa A.
- **58** Considere que uma pessoa A que está no ponto P caminha 300 metros na direção N65ºW, depois, 300 metros na direção S25ºW e, logo após, 300 metros na direção S65ºE. Então, para essa pessoa retornar ao seu ponto inicial P, ela precisará caminhar 300 metros na direção N25ºE.
- **59** Considere que o rumo verdadeiro de 3-4, em 1.º de agosto de 1959, era N20ºE. Então, hoje, seu rumo verdadeiro é diferente porque a posição do norte magnético mudou desde 1959.
- **60** Se, em 1.º/7/1951, uma rua tinha um azimute de 230º, então essa mesma rua possui, hoje, um azimute diferente por causa da variação na declinação magnética local.
- **61** Se, em 1.º/7/1961, uma linha tinha rumo magnético de S42º07'E e, em 1.º/7/1971, de S41º07'E, então a variação anual da declinação magnética local foi de 6' para leste.
- **62** O levantamento topográfico consta de três fases: reconhecimento, levantamento da poligonal básica e levantamento dos detalhes.
- **63** Quando devidamente aferido, o passo de um homem é um meio prático de medir, com rapidez e relativa segurança, a extensão de um alinhamento.
- **64** O nivelamento trigonométrico é aquele em que a diferença de nível entre dois ou mais pontos topográficos é determinada por meio de resoluções de triângulos situados em planos verticais que passam pelos pontos cuja diferença de nível se deseja. O nivelamento trigonométrico baseia-se, portanto, no valor da tangente do ângulo de inclinação do terreno.
- **65** O nivelamento estadimétrico é realizado por meio da estádia existente nos instrumentos denominados taqueômetros.
- **66** Taqueômetros são goniômetros que, além de medir ângulos, acumulam também a propriedade de medir distâncias horizontais e verticais por meios ópticos.
- **67** Com o teodolito, pode-se realizar três tipos de nivelamento: trigonométrico, estadimétrico e geográfico.
- **68** Quando se substitui a superfície de nível verdadeira pela superfície de nível aparente, comete-se o erro denominado diferença de nível verdadeira.
- **69** Os hipsômetros são instrumentos cuja construção baseia-se na variação da temperatura de ebulição da água, em função do aumento ou da diminuição da pressão atmosférica.
- **70** Aneróide é o barômetro metálico que apresenta a graduação do mostrador em pressão. O que apresenta em altitudes é o altímetro. O aneróide é um instrumento de baixa precisão.
- **71** Nivelamento barométrico é aquele em que a diferença de nível é determinada em função da variação da pressão atmosférica existente entre pontos de diferentes altitudes da superfície terrestre.
- **72** Inclinação magnética é o ângulo que o meridiano geográfico faz com o meridiano magnético.
- **73** Levantamento topográfico expedito é um levantamento de precisão, que usa instrumentos de alta precisão nas medidas de distâncias e ângulos.
- **74** A cadeia do agrimensor é um diastímetro constituído de uma série de elos de ferro de, geralmente, 20 cm de comprimento, unidos entre si por argolas também de ferro.
- **75** Uma estação total de topografia contém um GPS de alta precisão em seu interior.
- **76** O odômetro registra o número de voltas (*n*) dadas pela roda de um veículo. O número *n* é multiplicado pelo comprimento da circunferência da roda *c*, para se calcular a distância percorrida *d*.

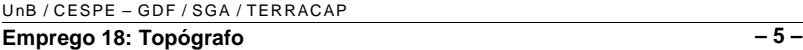

A respeito de sistemas de coordenadas, julgue os itens seguintes.

- **77** Com base nos meridianos e paralelos, a localização de um determinado ponto da superfície terrestre é dada por um par de coordenadas: uma longitude e uma latitude.
- **78** Uma coordenada UTM de 220000E e 8423000N está a leste do meridiano central de sua zona UTM.
- **79** Tanto no modelo esférico (longitude geográfica) quanto no modelo elipsoidal (longitude geodésica), a longitude de um ponto é definida como o ângulo diedro entre os planos do meridiano origem (Greenwich) e do meridiano que contém o ponto, sendo positivo a leste de Greenwich (0º a +180º) e negativo a oeste (0° a  $-180^\circ$ ).

Quanto ao sistema de posicionamento global (GPS), julgue os itens subseqüentes.

- **80** O GPS foi projetado de forma que, em qualquer lugar da Terra e a qualquer instante, existam, pelo menos, seis satélites visíveis acima do horizonte, para um mesmo observador. Essa situação garante a condição geométrica mínima necessária à determinação da posição em tempo real. Assim, qualquer usuário equipado com um receptor de sinais GPS poderá determinar a sua posição em tempo real.
- **81** A Rede Brasileira de Monitoramento Contínuo (RBMC) é a rede geodésica ativa GPS implantada pelo IBGE no Brasil. É uma rede de estações GPS permanentes, composta por 10 estações, que serve de suporte para a utilização da tecnologia GPS no Brasil.
- **82** O sistema GPS consiste em três segmentos distintos: 1) espacial – envolve os satélites e seus sinais transmitidos; 2) de controle – composto das estações de rastreamento e responsável pelo monitoramento, geração, correção e avaliação de todo o sistema; 3) de usuários – envolve todos os tipos de receptores, aplicações, métodos de posicionamento, formas de recepção e processamento dos sinais.
- **83** O número de canais em um receptor GPS corresponde ao número máximo de satélites que podem ser rastreados simultaneamente.
- **84** A altitude fornecida pelo GPS é a altitude elipsoidal.
- **85** O posicionamento absoluto, método de mais alta precisão, necessita de um receptor fixo em uma base e um receptor móvel.
- **86** Um GPS geodésico, da mais alta precisão, tem 1 cm de precisão.

No que se refere a conceitos de cartografia e de desenho técnico, julgue os itens que se seguem.

- **87** Uma escala é tanto maior quanto maior for o seu denominador.
- **88** Na escala 1:250.000, um centímetro no mapa corresponde a 250 metros no terreno.
- **89** Curva de nível é uma linha imaginária do terreno, em que todos os pontos sobre essa linha têm a mesma altitude, acima ou abaixo de uma determinada superfície de referência, geralmente o nível médio do mar.
- **90** As curvas de nível nunca se cruzam.
- **91** Quanto mais próximas estiverem as curvas de nível uma da outra, maior é a declividade do terreno.
- **92** Eqüidistância é a distância horizontal entre as curvas de nível. Ela varia de acordo com a escala da carta, com o relevo e com a precisão do levantamento.
- **93** A eqüidistância entre duas curvas de nível é sempre constante para uma determinada carta.
- **94** O perfil topográfico é a representação cartográfica de uma seção horizontal da superfície terrestre.
- **95** As curvas de nível são traçadas no papel utilizando-se curvímetros digitais de alta precisão.

No que se refere a conhecimento de desenho em AutoCAD, julgue os itens seguintes.

- **96** O AutoCAD trabalha com dois sistemas de coordenadas: um fixo, conhecido como sistema de coordenadas global (WCS — *world coordinate system*) e um móvel, conhecido como sistema de coordenadas do usuário (UCS — *user coordinate system*).
- **97** O comando Polyline ou Pline permite a geração de linhas retas por meio da indicação de um ponto inicial P1 e um ponto final P2. O comando Line gera uma seqüência contínua de segmentos de linhas e(ou) arcos como uma única entidade.
- **98** O comando Polygon desenha polígonos regulares de três a 1.024 lados, inscritos ou circunscritos a uma circunferência de raio R determinado, ou ainda determinando o tamanho do lado.
- **99** O comando Spline permite desenhar uma curva uniforme, quadrática ou cúbica, que se adapta a uma seqüência de pontos dentro de uma tolerância especificada. O AutoCAD 2004 permite gerar curvas *Spline* que apresentam transição suave entre seus pontos de construção dispersos de forma irregular, sendo, por essa razão, útil na construção de superfícies irregulares, como, por exemplo, curvas de nível em levantamento topográfico.
- **100** O comando Explode quebra parcialmente entidades como linhas, círculos, arcos e *polylines*, eliminando a parte quebrada. O comando Break transforma blocos de *polylines* em entidades individuais que compõem o conjunto, transformando, por exemplo, uma *polyline* em linhas e arcos.

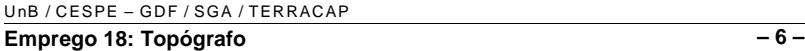